# **ENGHo Encuesta Nacional de Gastos de los Hogares 2012**

## **Aspectos metodológicos**

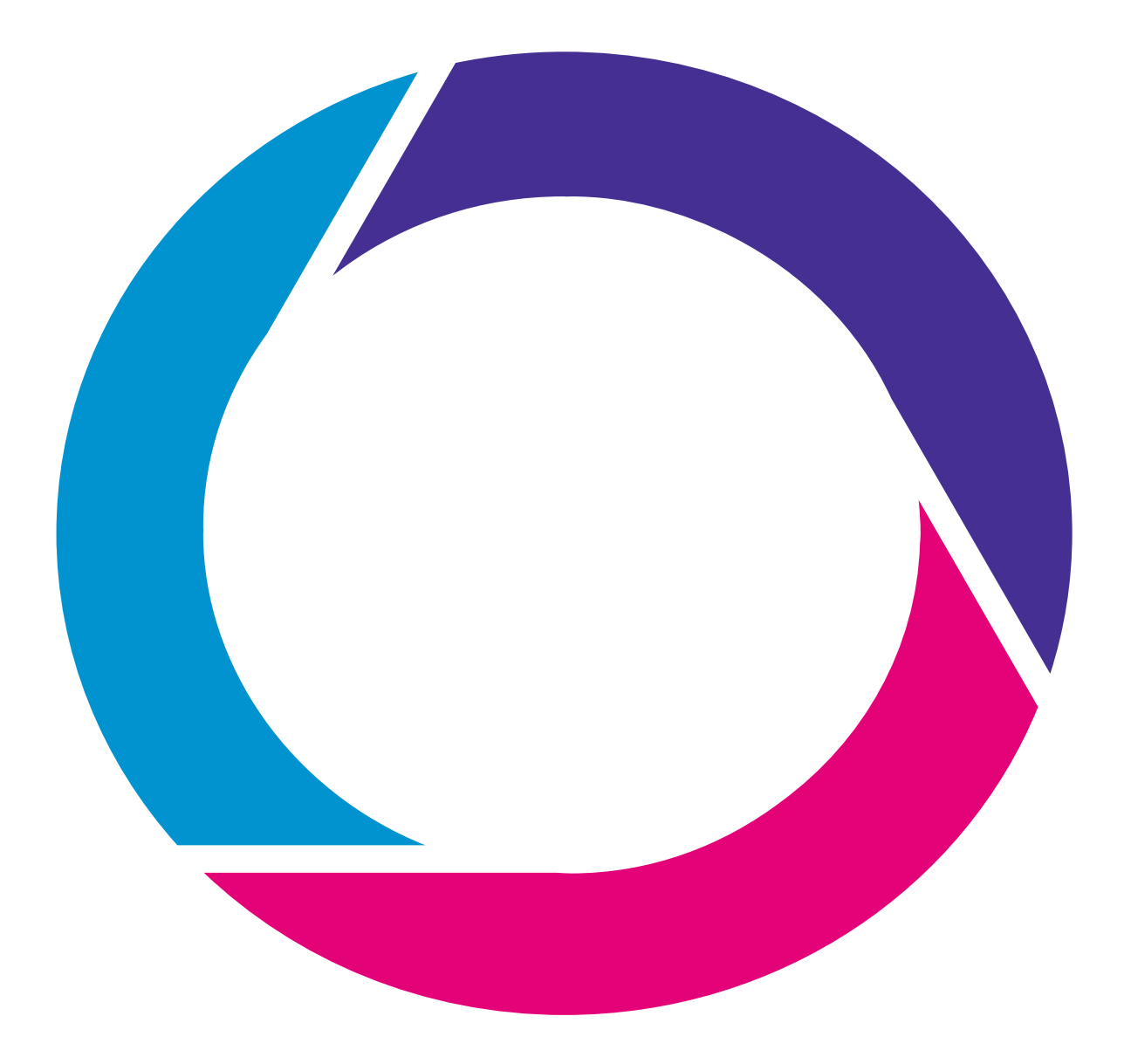

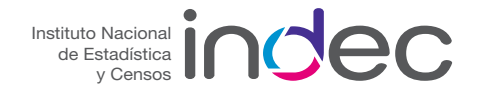

## Índice

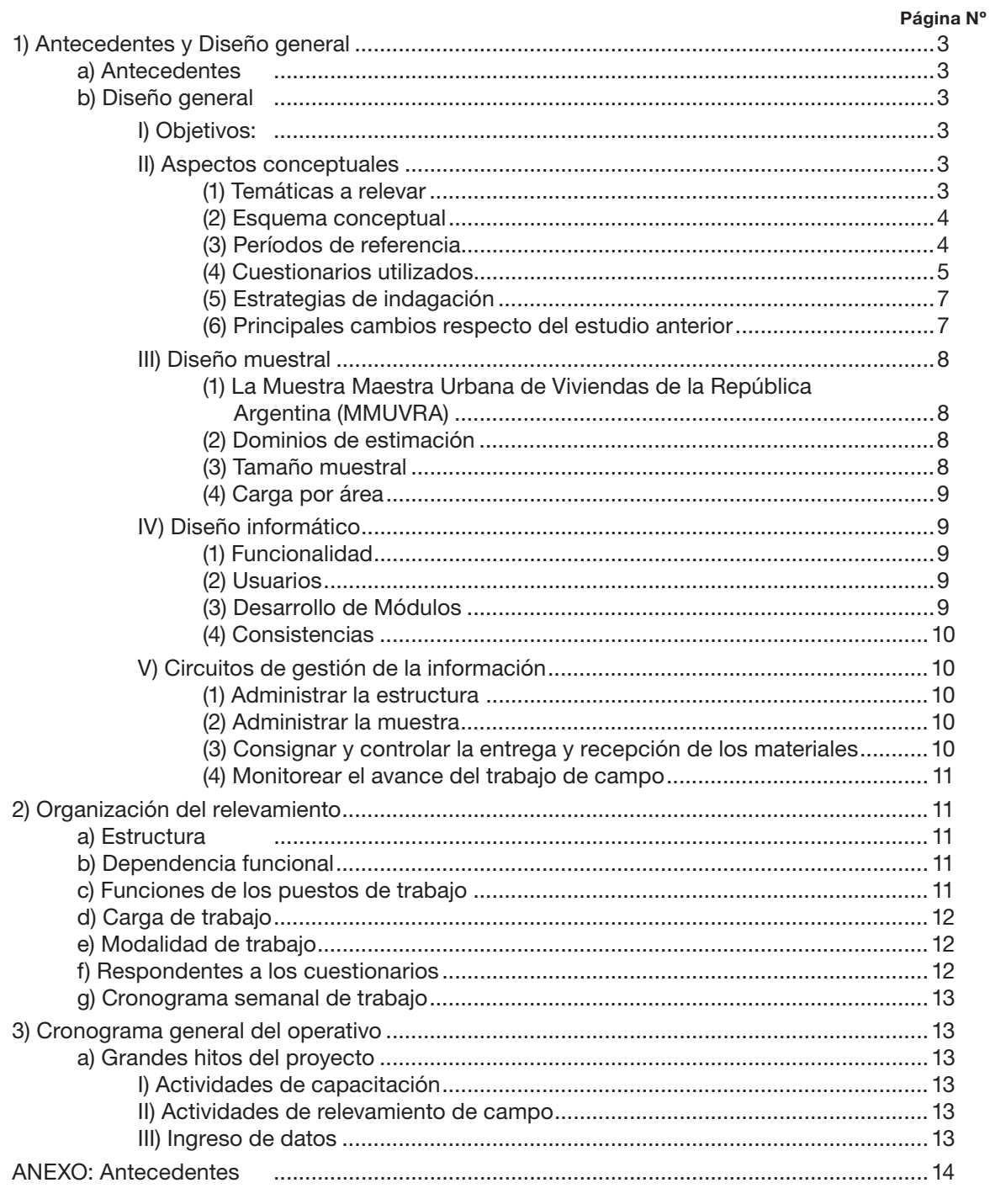

### **La Encuesta Nacional de Gastos de los Hogares 2012**

#### **1) Antecedentes y Diseño general**

a) Antecedentes

Los primeros antecedentes de estos estudios datan de una publicación de la Dirección General de Estadística de 1924 titulada "El costo de vida y el poder de compra de la moneda".

Otros estudios similares han sido desarrollados en los años 1933, 1943, 1960, 1965 y 1970.

Los antecedentes más cercanos, temporal y metodológicamente son:

- Encuesta de Gastos e Ingresos de los Hogares 1985/86. Esta Encuesta tuvo una cobertura para el Aglomerado Gran Buenos Aires (Ciudad y 19 Partidos del Conurbano Bonaerense) y contó con una muestra de 6.910 viviendas.
- Encuesta Nacional de Gastos de los Hogares 1996/97. La cobertura de esta Encuesta fue para localidades de 5.000 mil y más habitantes, permitiendo obtener información para cada una de las 6 regiones estadísticas y 11 subregiones. La muestra seleccionada fue de 38.760 viviendas.
- Encuesta Nacional de Gastos de los Hogares 2004/05. Esta Encuesta se diseñó con cobertura a nivel nacional, es decir urbano y rural. Los dominios de estimación fueron diseñados para el conjunto de áreas urbanas y para el conjunto de áreas rurales del país, las regiones estadísticas y las provincias. El diseño muestral comprendió un total de 45.326 viviendas seleccionadas.

Se presenta en el Anexo I un cuadro comparativo con los antecedentes de estudios similares.

#### b) Diseño general

I) Objetivos:

La Encuesta Nacional de Gastos de los Hogares (ENGHo) tiene como objetivo fundamental proporcionar información sobre las condiciones de vida de la población en general y de grupos de hogares en particular, desde el punto de vista de su participación en la distribución y en la adquisición de los bienes y servicios.

Entre sus objetivos específicos se destacan:

- (1) Estimar la estructura de gastos de los hogares, el origen de los ingresos y su asignación a los distintos gastos.
- (2) Proporcionar información para la evaluación de los niveles de vida de los hogares y para facilitar la programación del gasto social.
- (3) Proporcionar información básica para las estimaciones de las cuentas nacionales, en particular la relativa a las cuentas del sector hogares y la elaboración de los Cuadros de Oferta y Utilización.
- (4) Proporcionar información necesaria para construir la estructura de ponderaciones de un Índice de Precios al Consumidor Nacional urbano.

#### II) Aspectos conceptuales

(1) Temáticas a relevar: el marco conceptual de las encuestas de ingresos y gastos de los hogares está dado por las recomendaciones internacionales en cada una de las temáticas, las prácticas del Sistema de Cuentas Nacionales y las recomendaciones de la Organización Internacional del Trabajo (OIT), todo ello en el marco del Sistema Integrado de Encuestas a Hogares. Este ordenará el relevamiento de la información necesaria para cumplir con los objetivos propuestos.

Por lo tanto, se relevarán las siguientes temáticas:

- (a) Características sociodemográficas de los hogares.
- (b) Características ocupacionales de las personas que integran los hogares.
- (c) Ingresos corrientes que perciben los miembros del hogar según sus fuentes.
- (d) Gastos de consumo que realizan.
- (e) Gastos de no consumo.
- (f) Ingresos por la venta de propiedades, acciones y otros activos.
- (g) Egresos por la compra de activos.
- (h) Transferencias en especie del gobierno y de las instituciones sin fines de lucro.
- (2) Esquema conceptual: el siguiente esquema resume todos los conceptos relevados en la encuesta, que definen las fuentes de financiamiento de los hogares y los usos que hacen de esos fondos.

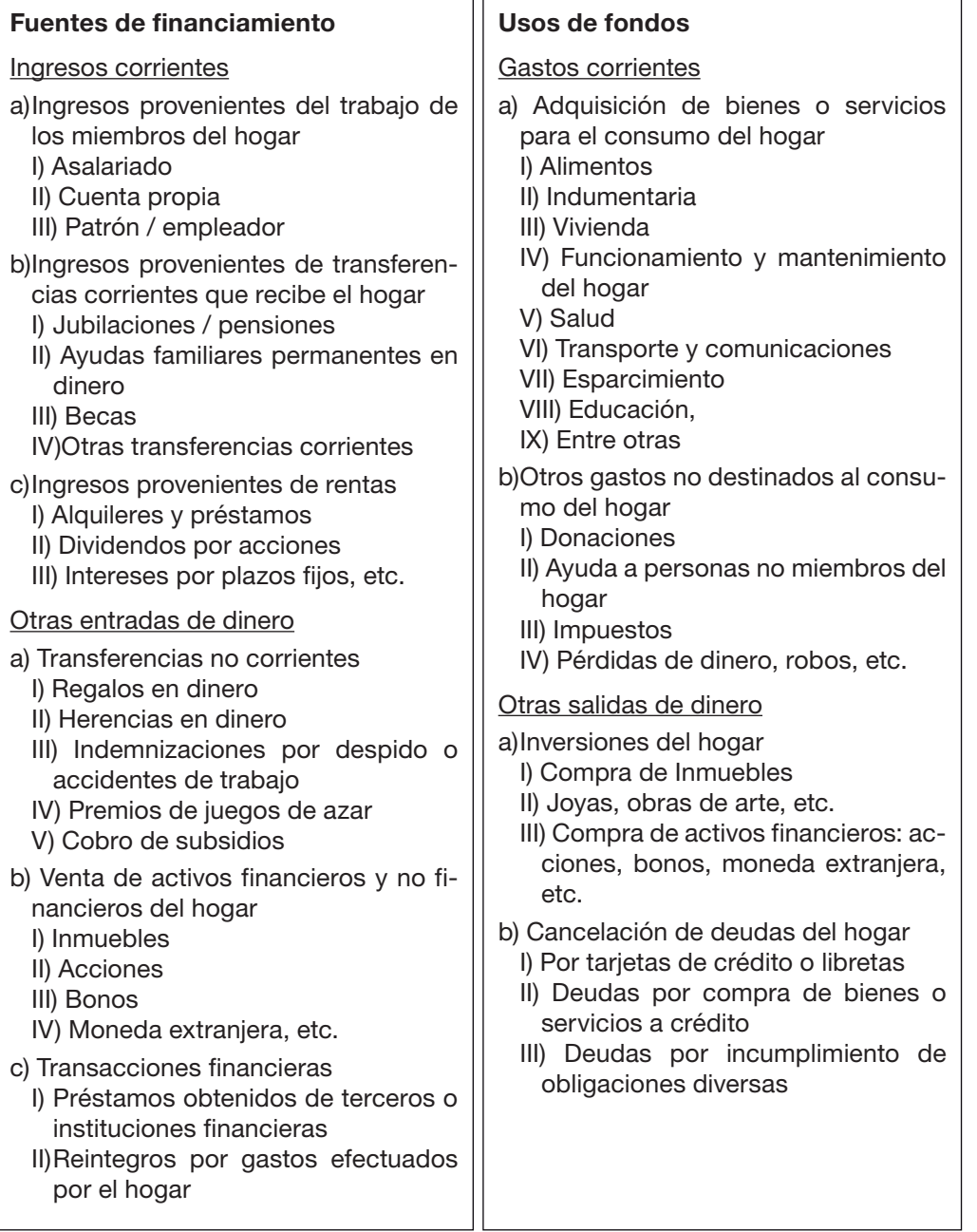

(3) Períodos de referencia: los ingresos y gastos se registrarán para distintos períodos de referencia:

(a) Los períodos de referencia son de dos clases:

- (I) La semana de la encuesta: se solicitará al hogar que registre determinadas transacciones durante la semana en que permanece en estudio, empezando el domingo y cerrando el sábado posterior.
- (II) La semana, el mes, bimestre, semestre, o doce meses anteriores al mes en el que termina la semana de entrevista: el hogar deberá recordar si con anterioridad a la semana en que permanece bajo estudio, realizó determinadas transacciones.
- (4) Cuestionarios utilizados: para el relevamiento de la información se utilizarán cinco cuestionarios:
	- (a) Cuestionario 1: Características de los hogares. Indaga acerca de las características de la vivienda, de los hogares que la ocupan y de los miembros del hogar.
	- (b) Cuestionario 2: Gastos diarios. Releva los gastos diarios que realiza el hogar en la semana en que la Encuesta visita el hogar.
	- (c) Cuestionario 3: Gastos varios. Indaga acerca de los gastos que realizó el hogar en períodos temporales que van desde el mes al año anterior a la semana de relevamiento.
	- (d) Cuestionario 4: Gastos personales. Indaga acerca de los gastos que realiza cada uno de los integrantes del hogar, generalmente para su uso personal (cuando sale a trabajar, a la escuela, a la universidad, etc.) durante la semana de la encuesta. Posee un cuadernillo auxiliar de anotaciones.
	- (e) Cuestionario 5: Ingresos. Releva los ingresos percibidos por los miembros del hogar.
	- (a) Cuestionario 1: Características de los hogares.
		- (I) Objetivos:
			- 1. Caracterizar al hogar y a cada uno de sus miembros a partir de aspectos socioeconómicos y datos demográficos.
		- (II) Datos que releva:
			- 1. Características de la vivienda.
			- 2. Determinación de los miembros del hogar.
			- 3. Características generales de los miembros del hogar.
			- 4. Características ocupacionales de los miembros del hogar de 10 años y más.
			- 5. Características de la ocupación principal de los miembros del hogar de 10 años y más.
			- 6. Características de la ocupación secundaria.
			- 7. Perceptores de ingresos en el hogar.
			- 8. Trabajo voluntario de los miembros del hogar de 10 años y más.
			- 9. Características habitacionales del hogar.
	- (b) Cuestionario 2: Gastos diarios.
		- (I) Objetivos:
			- 1. Relevar los gastos de consumo diario efectuados por el hogar durante la semana de referencia.
		- (II) Datos que releva:
			- 1. Hábitos de compra
			- 2. Hábitos de transporte y comidas fuera del hogar para cada uno de los miembros.
			- 3. Gastos en:
				- a. Alimentos y bebidas para consumir en el hogar.
				- b. Productos de limpieza del hogar.
				- c. Artículos de higiene, tocador, belleza y descartables.
				- d. Elementos de primeros auxilios y otros.
				- e. Medicamentos.
				- f. Productos de su huerta, de su corral, de la caza y de la pesca, para consumo del hogar.
	- (c) Cuestionario 3: Gastos varios.
		- (I) Objetivos:
- 1. Relevar otros gastos de consumo y gastos que no son de consumo, así como otras salidas y entradas de dinero en el hogar, durante períodos mayores a la semana.
- (II) Datos que releva:
	- 1. Gastos referidos a:
		- a. Vestimenta, calzado y sus accesorios.
		- b. Vivienda, combustible, agua y electricidad.
		- c. Muebles, artefactos para el hogar, textiles, accesorios para decoración y vajilla.
		- d. Servicio doméstico y servicios de reparación y mantenimiento del hogar.
		- e. Servicios para la salud, aparatos y accesorios terapéuticos.
		- f. Transporte público: media y larga distancia.
		- g. Adquisición, reparación y mantenimiento de vehículos.
		- h. Teléfono.
		- i. Bienes y servicios para esparcimiento.
		- j. Servicios de educación formal y no formal y adquisición de textos.
		- k. Cuidado personal: artículos y servicios.
		- l. Bienes y servicios varios.
	- 2. Entradas y Salidas de dinero.
	- 3. Pagos por compras con tarjeta de crédito.
	- 4. Endeudamiento del hogar.
	- 5. Equipamiento del hogar.
	- 6. Transferencias en especie recibidas por el hogar.
- (d) Cuestionario 4: Gastos personales.
	- (I) Objetivos:
		- 1. Relevar los gastos que realizan las personas para su propio consumo, fundamentalmente cuando salen a trabajar, estudiar, etc., durante la semana de referencia.
	- (II) Datos que releva:
		- 1. Comidas y Bebidas consumidas en:
			- a. Restaurant, bar, pizzería, heladería, café, etc.
			- b. Comedor / bar de escuela, de fábrica, etc.
		- 2. Comidas y bebidas listas para consumir en el lugar de trabajo, de estudio, etc.
		- 3. Artículos de librería.
		- 4. Golosinas y cigarrillos.
		- 5. Colectivos, taxi, subte, etc.
		- 6. Combustible, peaje y estacionamiento diario.
		- 7. Llamada telefónica, envío de carta, tarjeta para teléfono, internet desde locutorio, etc.
		- 8. Revistas.
		- 9. Entradas a cine, teatro, deportes.
		- 10. Juegos de azar.
		- 11. Otros gastos personales.
- (e) Cuestionario 5: Ingresos.
	- (I) Objetivos:
- 1. Relevar los ingresos corrientes, monetarios y no monetarios, cobrados por los perceptores del hogar en los últimos seis o doce meses.
- (II) Datos que releva:
	- 1. Ingresos derivados del desarrollo de una actividad económica:
		- a. por trabajo asalariado.
		- b. por trabajo por cuenta propia.
		- c. por trabajo en calidad de patrón o empleador.
	- 2. Otros ingresos:
		- a. por jubilación y/o pensión, por percepción de rentas, por transferencias corrientes en dinero, por valor de la producción doméstica.
- (5) Estrategias de indagación: el relevamiento se realizará combinando dos métodos.

Para los gastos de períodos de referencia semanal (alimentos, transporte diario, medicamentos, etc.) se utilizará el método de la anotación directa, por el cual se le pide a los hogares que anoten diariamente los gastos realizados por sus miembros durante la semana de la encuesta (de domingo a sábado) en los conceptos consignados en los cuestionarios.

Para las variables sociodemográficas, ingresos y gastos con períodos de referencia superiores a la semana, se utilizará el método de la entrevista directa. El encuestador deberá completar diversos cuestionarios con la información que le proporcionen los hogares.

(6) Principales cambios respecto del estudio anterior:

Cabe señalar que, aún cuando la ENGHo-2012 será similar respecto al marco conceptual, se realizaron adecuaciones en el diseño y en la estrategia de indagación respecto de la ENGHo-2004/05, debido a los cambios socioeconómicos que se han experimentado en el país en el tiempo transcurrido entre una y otra encuesta.

Los ajustes más importantes son los siguientes:

- (a) Adecuación de productos por cambios tecnológicos:
	- (I) Eliminación, por ejemplo, del Walkman.
	- (II) Incorporación, por ejemplo, del reproductor de MP3.
- (b) Adecuación por cambios en realidad social y económica:
	- (I) Adecuación de planes de desarrollo social, por ejemplo aparición y extensión de la Asignación Universal por Hijo.
	- (II) Eliminación de la captación de formas de jubilación y pensión a través de las AFJP.
- (c) Ajustes en períodos de referencia de algunos gastos, por ejemplo, la compra de mantelería y artículos de blanco que pasó de gasto mensual a semestral.
- (d) Cambios generales en los diseños gráficos, mejorando la presentación y claridad de los cuestionarios.
- (e) Cambio en el diseño gráfico de los cuestionarios 2 y 4 de manera que sean más adecuados a su aplicación directa por parte de los propios encuestados.
- (f) Cambio en el Cuestionario 1:
	- (I) Se adecuaron las preguntas de viviendas y hogar para que sean comparables con los otros programas del Sistema Integrado de Encuestas a Hogares.
	- (II) Se eliminó la captación de Rama y Tarea. La captación de estas variables es muy costosa en términos de recursos humanos y económicos. Duplica la información brindada por la Encuesta Permanente de Hogares para las Cuentas Nacionales y no forma parte de los objetivos de la ENGHo.
- (g) Cambio en los cuestionarios de gastos 2, 3 y 4: se unificaron en todas las páginas las opciones de respuesta en las formas de pago y tipo de negocio, facilitando la tarea del encuestador y reduciendo posibles errores de registro (lo que mejora la calidad del dato).
- (h) Cambios en el Cuestionario 3:
	- (I) Se redujo la cantidad de páginas, eliminando páginas en blanco innecesarias.
	- (II) Se redujeron los listados de productos al interior de cada subclase, agrupando productos de baja frecuencia en cuanto a cantidades observadas y a peso de los gastos.
- (i) Cambios en el Cuestionario 5: se unificaron bloques para evitar la duplicación en la captación, permitiendo la desagregación en el análisis mediante cruce de variables, entre:
	- (I) jubilados y pensionados.
	- (II) cuenta propia y patrones del sector agropecuario y no agropecuario.
- III) Diseño muestral: la muestra de viviendas de la ENGHo-2012 se seleccionará de la Muestra Maestra Urbana de Viviendas de la República Argentina (MMUVRA) construida a partir del Censo Nacional de Población, Hogares y Viviendas 2010.
	- (1) La MMUVRA: es en esencia una muestra de "áreas" que serán listadas en su totalidad, para permitir la selección de muestras probabilísticas de viviendas, con flexibilidad para tener diferentes grados de representatividad.

La muestra de área de la MMUVRA se seleccionó en forma independiente por Provincia.

El dominio de la MMUVRA es la población que habita en localidades de 2.000 o más habitantes, pero la ENGHo se seleccionará en la parte de la MMUVRA que representa a las localidades de 5.000 y más habitantes por una cuestión costo / beneficio.

Esto se ejemplifica con el siguiente cuadro:

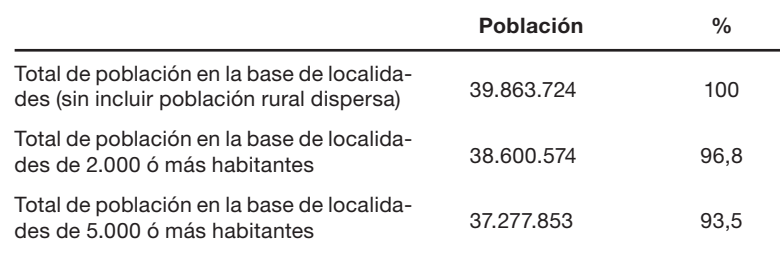

Ello implica un porcentaje de gasto inferior, del orden del 3%, entre el dominio 5.000 y más, respecto al de 2.000 y más.

(2) Dominios de estimación: el requisito de la muestra de la ENGHo es permitir estimaciones para los siguientes niveles jurisdiccionales (dentro de la categoría de localidades de 5.000 ó más habitantes):

(a) Nacional.

- (b) Provincial.
- (c) Regional (incluyendo el Aglomerado Gran Buenos Aires como una Región).
- (d) Dentro de cada región, se proporcionará información para los siguientes tamaños de localidades:
	- (I) 100.000 habitantes ó más
	- (II) 50.000 a 99.999 habitantes
	- (III) 5.000 a 49.999 habitantes
- (3) Tamaño muestral: el tamaño mínimo de viviendas efectivas se fijó conforme a los siguientes parámetros: Ciudad de Buenos Aires en 1.600, Partidos del Conurbano Bonaerense en 2.400 y en el resto de provincias en 900.

A título comparativo, la EPH proporciona estimaciones para aglomerados con 600 viviendas seleccionadas, lo que implica menos de 600 efectivas.

En el caso de estimaciones de proporciones, el desvío máximo, a nivel Provincia, será del orden de 2,0%. En el caso Total País, 0,4%.

Recordamos que el tamaño de muestra, en estos órdenes, no depende del tamaño del dominio geográfico, para cierto nivel de precisión.

Para obtener este valor mínimo de muestra en viviendas efectivas, se supuso un cierto nivel de no respuesta por aglomerado.

El total de áreas seleccionadas fue de 3.900, con un total de 37.000 viviendas.

- (4) Carga por área: la selección de las viviendas dentro de las áreas será por segmento de 5 viviendas, como parte de las estrategias para reducir la no respuesta.
- IV) Diseño informático: el Sistema de ingreso para la ENGHo 2012 se desarrolló e implementó como un Sistema de ingreso genérico, considerando un esquema parametrizado para los cuestionarios.

Los diferentes módulos que componen el Sistema se desarrollaron utilizando la herramienta ORA-CLE-FORMS BUILDER v 6i.

El Ingreso se lleva a cabo a través de un entorno Oracle Cliente-Servidor.

El Sistema de ingreso se diseñó como un sistema con una interfaz amigable con pantallas que guían al usuario durante el ingreso de la información y presenta pantallas similares a los cuestionarios de la encuesta.

Cada módulo tiene asociado un Menú y una Barra de herramientas con opciones que se habilitan o no, dependiendo de las acciones u operaciones permitidas para ese módulo.

(1) Funcionalidad: Permite el ingreso de datos de las encuestas, verifica consistencias y emite Listados de Datos Ingresados de cada cuestionario, un Listado de Errores y Advertencias detectadas y el Resumen de Gastos e Ingresos.

Permite finalizar una Encuesta para lo cual se verifican las condiciones necesarias para la completitud y restricción de integridad.

- (2) Usuarios: se definieron diferentes perfiles de usuarios. Cada usuario puede acceder a determinados grupos de opciones del sistema ó realizar determinadas operaciones sobre la Base de Datos, de acuerdo al perfil o rol que se le haya asignado.
- (3) Desarrollo de Módulos:
	- (a) Módulo Administrador: es el módulo principal (integrador) del sistema de ingreso. A través del mismo el usuario puede ingresar, modificar, consultar, consistir, finalizar (o desfinalizar) e imprimir las encuestas (listados de datos ingresados y resumen de datos ingresados). Este módulo principal se maneja en forma "inteligente" para el alta y modificación de las encuestas; es decir, por medio de la consulta del estado en que se encuentra la encuesta, habilita el acceso a todas las posibles etapas siguientes y no a otras no permitidas en ese momento. De esta forma, el sistema garantiza la integridad y consistencia de la información almacenada sin eliminar flexibilidad de ingreso para el usuario.

El Módulo Administrador contiene un bloque de ingreso de datos donde el usuario ingresa la identificación del hogar con el cual pretende trabajar. Esta identificación compone la clave de la encuesta en el sistema. El módulo implementa mecanismos de:

- (I) Seguridad: al trabajar con un esquema CLIENTE-SERVIDOR, la base de datos de la ENGHo se encuentra almacenada en INDEC en forma centralizada. Esta característica, ya incluida en el módulo Administrador, permite un mecanismo de seguridad mediante el cual en la Encuesta definitiva cada provincia pueda acceder únicamente a las encuestas propias y no a encuestas de otras provincias.
- (II) Integridad: dado que el acceso se realiza en forma concurrente, para garantizar la integridad de los datos, el sistema no permite que más de un usuario distinto acceda a la misma encuesta mientras la misma se encuentre activa, mediante un mecanismo de "bloqueo".

Una vez ingresada la clave de la encuesta, el módulo consulta la etapa en la que se encuentra para habilitar "botones" de acceso a las distintas partes de la misma, con la operación que corresponda de acuerdo al estado en que se encuentre el ingreso.

- (4) Consistencias: el Sistema incorpora la totalidad de pautas de consistencias definidas para la ENGHo 2012. Las consistencias permiten evaluar la calidad de los datos ingresados. El sistema dispara consistencias en tres momentos:
	- (a) Consistencias a nivel de registro (R): son ejecutadas en el momento en que se graba el registro de datos.
	- (b) Consistencias a nivel de bloque o página (B): son ejecutadas al salir del bloque de datos que está ingresando.
	- (c) Consistencias a nivel de encuesta (E): estas consistencias se ejecutan una vez finalizado el ingreso de toda la encuesta, presionando el botón "Consistencias" en la pantalla del Administrador.
	- (d) Tipos de error:
		- (I) Advertencia: puede ser correcto que estas consistencias no se verifiquen, pero debería existir en el cuestionario una explicación al respecto.
		- (II) Error: estas consistencias siempre deben verificarse, pero su no verificación no interrumpe el proceso de ingreso de la información.
		- (III) Fatal: cuando existen errores fatales el sistema interrumpe el ingreso y se deberá corregirlos para poder continuar.
	- (e) Las consistencias se observan a través de:
		- (I) Listado de Errores
		- (II) Pantalla de Detalle de consistencias
- V) Circuitos de gestión de la información: desde el INDEC se ha generado un programa que permite:
	- (1) Administrar la estructura: esta sección le permite al Coordinador registrar y actualizar el personal designado para desempeñarse en el proyecto de campo, sus datos personales (incluyendo foto), de contacto y cargo en la estructura. Asimismo, permite obtener en una planilla un resumen con los datos de todo el personal a su cargo.
	- (2) Administrar la muestra:
		- (a) Asignación de la muestra: aquí el Coordinador realiza la asignación de la carga semanal a cada encuestador, asociando encuestadores y áreas en cada semana de trabajo
		- (b) Consulta: permite consultar la distribución de la carga semanal por encuestador durante el ciclo completo.
	- (3) Consignar y controlar la entrega y recepción de los materiales: tarea realizada por los Recepcionistas.
		- (a) Preparación de paquetes (Coordinadores y Recepcionistas) según carga semanal (desde el módulo en Access de la PC local):
			- (I) Listado de etiquetas autoadhesivas para cuestionarios C1
			- (II) Listado símil hoja de ruta por encuestador, "Selección de viviendas para encuestar" (con dirección anterior y siguiente)
			- (III) Listado de Direcciones seleccionadas por área
		- (b) Registro de entrega y recepción (Recepcionistas) semanal de los materiales campo.
			- (I) Llenado a papel de planillas y firma
				- 1. Recepción inicial (1ra. visita) de materiales para campo, específicamente Cuestionario C1 y planillas de actividad telefónica E1.
				- 2. Recepción final (3ra. visita) de materiales para campo, específicamente, Cuestionarios C2, C3, C4 y C5 y otros materiales utilizados.
- (II) Ingreso posterior a sistema de gestión.
- (4) Monitorear el avance del trabajo de campo: cada DPE como el INDEC podrán realizar monitoreos sobre su jurisdicción mediante consultas de avance.
	- (a) Control de la No Respuesta
		- (I) Total
		- (II) Por encuestador
		- (III) Por semana o período
		- (IV) Por provincia o UPS
		- (V) Por área
		- (VI) Por Código de no respuesta
		- (VII) Cálculo dinámico de tasas según filtro de selección

#### **2) Organización del relevamiento:**

- a) Estructura. La estructura de esta Encuesta comprende los siguientes puestos:
	- I) Coordinador
	- II) Supervisor
	- III) Recepcionista
	- IV) Encuestador
	- V) Ingresador
- b) Dependencia funcional. La misma se presenta en el siguiente cuadro:

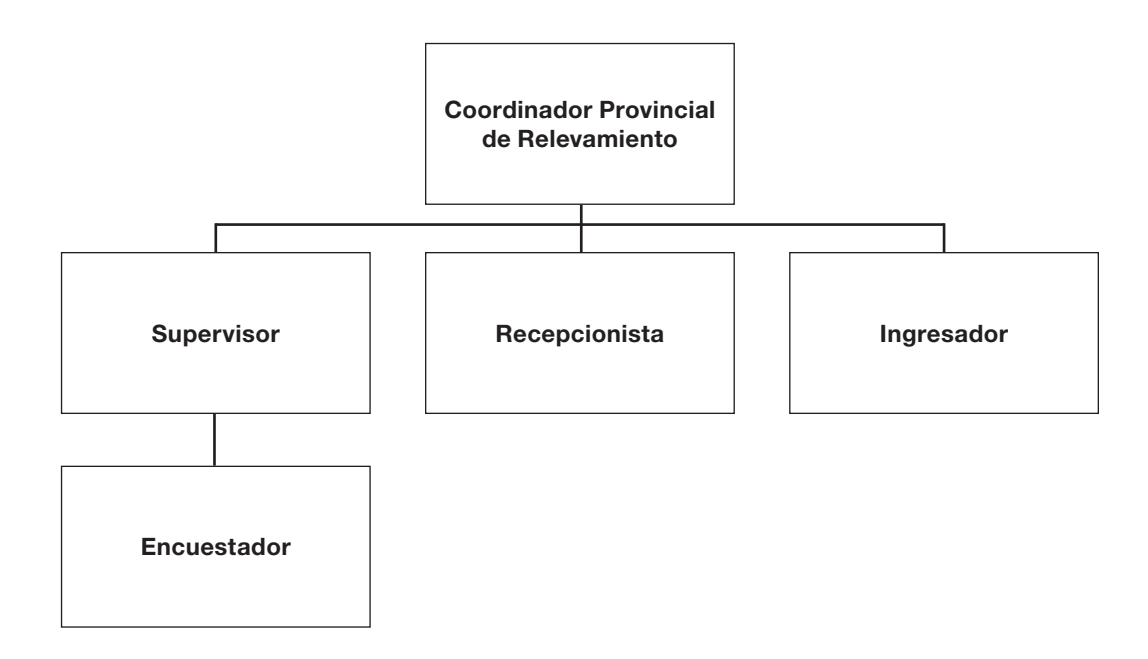

c) Funciones de los puestos de trabajo. Se presentan a continuación las principales funciones de cada uno de los puestos.

I) Coordinador

- (1) Funciones:
	- (a) Gestionar el reclutamiento del personal requerido por la encuesta.
	- (b) Organizar, coordinar y controlar el operativo de campo y de ingreso de datos.
	- (c) Asegurar la correcta aplicación de los criterios metodológicos, conceptuales, operativos e informáticos establecidos por el INDEC.
- (d) Aplicar el Sistema de Gestión para administrar la estructura de la encuesta, administrar la muestra y monitorear el avance del operativo, generando los informes correspondientes, incluyendo el reporte de respuesta y cantidad de cuestionarios logrado por Encuestador, necesario para liquidar sus honorarios.
- (e) Garantizar la calidad de los datos recogidos en terreno y durante la etapa de ingreso de datos vía sistema.
- II) Supervisor
	- (1) Funciones: realizar supervisiones de rutina del trabajo del Encuestador, establecida por el Coordinador de Relevamiento. Recuperar en campo las encuestas con "Rechazo" que haya informado el Encuestador y de "Ausencia" en aquellos casos que hayan sido consideradas por el Coordinador como prioritarias. Consultar dudas o inconvenientes con el Coordinador. Estar en permanente contacto con sus Encuestadores.
- III) Recepcionista
	- (1) Funciones: entregar y recibir la carga de trabajo de encuestadores y supervisores, incluyendo todos los materiales necesarios para el relevamiento (cartas a los hogares, materiales para los hogares, elementos para la ubicación del área y la vivienda). Contribuir con la calidad de la información relevada en campo, aplicando los controles y las pautas de consistencia establecidas al momento de la recepción. Efectuar la codificación de los cuestionarios en tiempo y forma. Mantener permanente contacto y colaborar en la organización de la encuesta con el Coordinador de Relevamiento.
- IV) Encuestador
	- (1) Funciones: realizar la encuesta en todos los hogares que habiten en las viviendas seleccionadas, asegurando la completud de los cuestionarios con los datos que brinden los encuestados. Mantener permanente contacto con su Supervisor para informarle el avance de su trabajo. Recibir y entregar los materiales para la encuesta en las condiciones acordadas con el Coordinador.
- V) Ingresador
	- (1) Funciones: realizar el ingreso de los datos relevados en campo por los Encuestadores y Supervisores. Realizar el análisis de los datos ingresados. Mantener permanente contacto con el Coordinador de Relevamiento para informar el avance de su trabajo.
- d) Carga de trabajo:

El relevamiento se realizará durante 52 semanas consecutivas, es decir, durante un año completo.

Cada encuestador tendrá una carga de 5 viviendas por semana de acuerdo al esquema de trabajo diseñado. El circuito diseñado establece 1 semana en que abre un área de trabajo (comienza con una nueva carga de trabajo), las 2 semanas siguientes en que abren un área en cada una de esas semanas al tiempo que cierran la de la semana anterior y finalmente una cuarta semana en la que sólo cierran la precedente (no se abre una nueva). Este esquema se repite de manera constante a lo largo del año. Esto implica que tendrá 39 áreas de trabajo (o 195 viviendas a encuestar) a lo largo del año.

e) Modalidad de trabajo: tal como se desprende de la descripción de las tareas antes señaladas, los encuestadores deberán visitar el hogar en al menos tres oportunidades para administrar la totalidad de los cuestionarios. Algunos de ellos los completará el Encuestador, a través de una entrevista directa al momento de la visita; otros deberá dejarlos para ser completados por los miembros del hogar. La modalidad de aplicación será la siguiente:

Primera visita: el Encuestador se presentará ante el hogar y completará el Cuestionario 1, con la información brindada por un miembro respondente. Luego entregará los Cuestionarios 2 y 4 al hogar, e indicará la forma de completarlos.

Segunda visita: el Encuestador regresará al hogar y completará el Cuestionario 3. Además controlará el avance del completamiento de los Cuestionarios 2 y 4.

Tercera visita: el Encuestador visitará el hogar por última vez para completar el/los Cuestionario/s 5. Controlará y retirará los Cuestionarios 2 y 4.

- f) Respondentes a los cuestionarios:
	- I) Cuestionario 1 y 3: será respondido por el/la Jefe/a del hogar o, en su defecto, por un miembro del hogar cuya edad no sea inferior a 18 años.
	- II) Cuestionario 2: se deja en el hogar para ser completado por el jefe del hogar o, en su defecto, por un miembro del hogar cuya edad no sea inferior a 18 años.
	- III) Cuestionario 4: se deja en el hogar para ser completado por cada una de las personas de 10 años o más años del hogar.
	- IV) Cuestionario 5: deberá ser respondido preferentemente por los perceptores de ingresos -aquellos miembros del hogar que en determinados períodos temporales hayan percibido algún tipo de ingresos monetarios o en especie- o en su defecto, por un miembro del hogar cuya edad no sea inferior a 18 años.
- g) Cronograma semanal de trabajo:
	- I) Los días viernes, sábado domingo o lunes deben lograr contactar a la persona indicada y aplicar el cuestionario 1 (Características de los hogares). Además, deberá dejar los cuestionarios 2 (Gastos diarios) y 4 (Gastos personales) para que sean completados entre el día domingo y sábado siguiente con la explicación necesaria para su correcta administración.
	- II) Los días miércoles, previa acuerdo de cita, debe regresar al hogar, completar el cuestionario 3 (Gastos varios) y controlar el proceso de completud de los cuestionarios 2 (Gastos diarios) y 4 (Gastos personales).
	- III) Finalmente regresará por tercera vez a cada hogar a los días domingo o lunes para relevar los datos del cuestionario 5 (Ingresos) y retirará, previo control, los cuestionarios 2 (Gastos diarios) y 4 (Gastos personales).

#### **3) Cronograma general del operativo**

El relevamiento de datos se realizará a lo largo de 52 semanas consecutivas. Este proyecto se inició, mediante la aplicación de una Prueba Piloto en el Aglomerado Gran Buenos Aires, en el tercer trimestre de 2011.

- a) Grandes hitos del proyecto
	- I) Actividades de capacitación. Del 13 de febrero al 21 de marzo.
		- (1) Desarrollo del Curso Nacional para Coordinadores de Relevamiento de cada provincia a llevarse a cabo en la Ciudad de Buenos Aires. 13 al 24 de febrero.
		- (2) Desarrollo del Curso de capacitación en las tareas del Encuestador destinado a Supervisores, Recepcionistas, Encuestadores e Ingresadores en las sedes provinciales. 5 al 9 de marzo.
		- (3) Desarrollo del Curso de capacitación en las tareas del Encuestador destinado a Supervisores, Encuestadores e Ingresadores en las sedes provinciales. 12 y 13 de marzo.
		- (4) Desarrollo del Curso de capacitación en el puesto específico de Supervisores en las sedes provinciales. 14 y 15 de marzo.
		- (5) Desarrollo de la segunda etapa de capacitación en el puesto específico de Recepcionistas a llevarse a cabo en la Ciudad de Buenos Aires. 12 al 14 de marzo.
		- (6) Desarrollo de la segunda etapa de capacitación en el puesto específico de Ingresadores a llevarse a en la Ciudad de Buenos Aires. 19 al 21 de marzo.
	- II) Actividades de relevamiento de campo. A partir del 16 de marzo durante 52 semanas.
		- (1) Relevamiento de datos
		- (2) Supervisión del relevamiento
	- III) Ingreso de datos. A partir del 27 de marzo, durante 52 semanas.
		- (1) Ingreso de datos
		- (2) Revisión y control de advertencias e inconsistencias

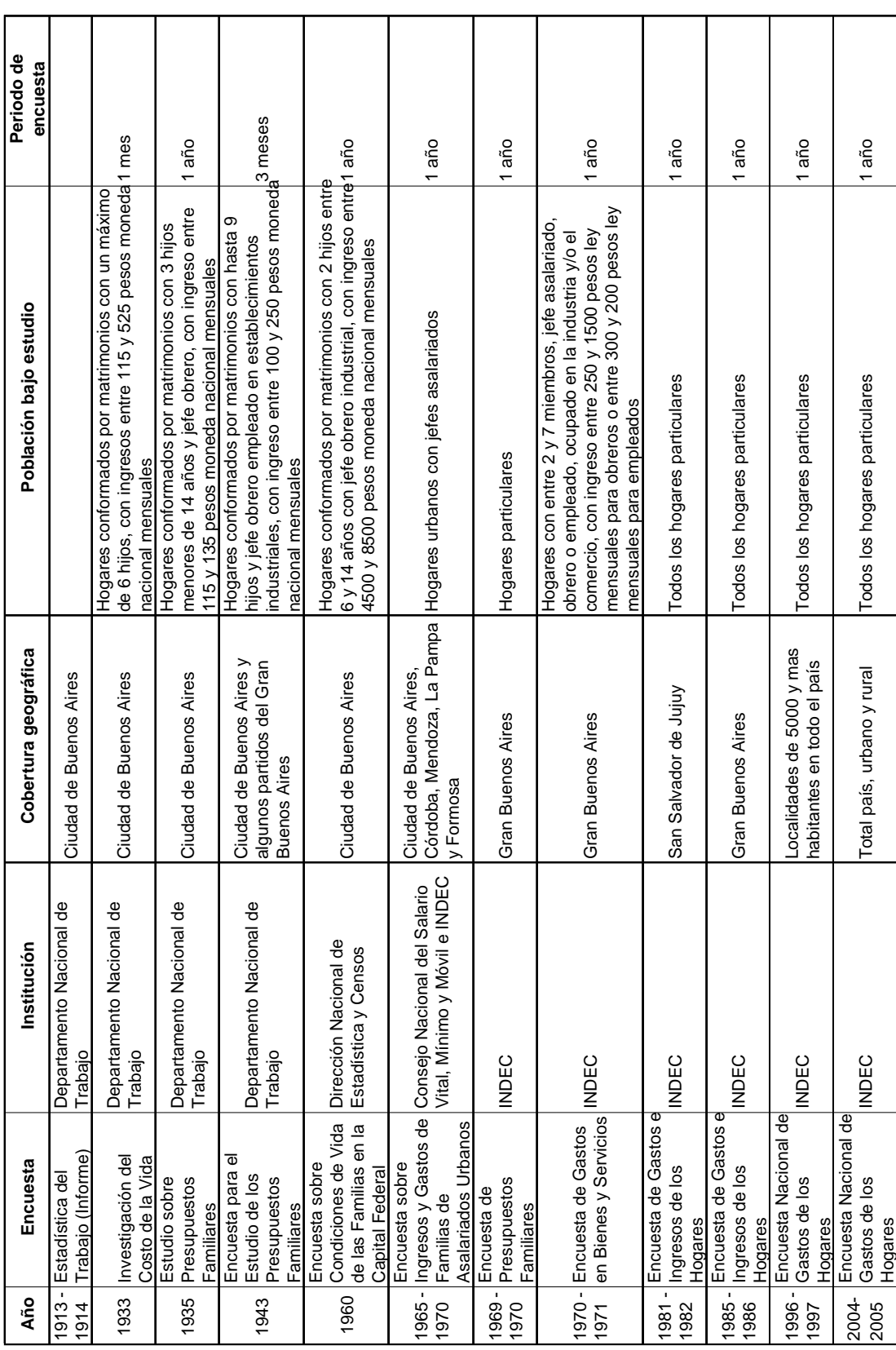

### **Antecedentes de la Encuesta Nacional de Gastos de los Hogares 2012**

## **ANEXO**